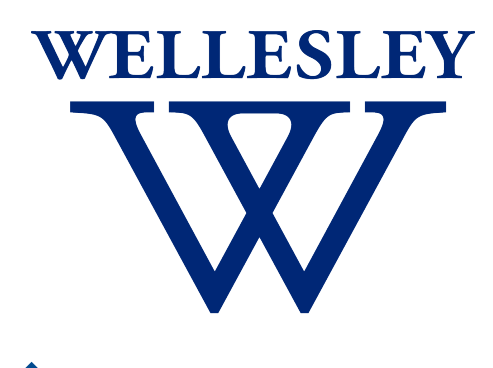

Programming CS 251 Languages *Fall 2021*

*Carolyn Anderson*

# Functional Programming

✦ They provide abstractions over functions

- ✦ They provide abstractions over functions
- ✦ They treat functions like other values in the language

- ✦ They provide abstractions over functions
- ✦ They treat functions like other values in the language
- ✦ They emphasize recursion over iteration

- ✦ They provide abstractions over functions
- ✦ They treat functions like other values in the language
- ✦ They emphasize recursion over iteration
- ✦ They do not allow mutation

### Mutation

$$
\begin{array}{|c|}\n \hline\n x = 5 \\
x = 7\n\end{array}\n\qquad\n\begin{array}{|c|}\n \hline\n \text{foo}(x) = 15 \\
\text{foo}(x) = 21\n\end{array}
$$

Mutation: overwriting the value of a variable or data structure.

State: a mechanism for keeping track of the **current** values associated with variables.

*How is state different than memory?*

## Lambda Calculus

#### **λy.λx.y+x**

*Expresses a function that takes two arguments, x and y, and adds them.*

- ✦ Lambdas bind variables
- ✦ Lambda calculus describes computation using the concepts of function application, substitution, binding, and scope.
- ✦ There's no mutation in lambda calculus.

Turing showed that the classes of functions defined by  $\lambda$ calculus and Turing machines coincide.

#### Racket is Turing-complete (even without mutation)

*We just have to learn to think functionally* 

# Welcome to Racket

*You are now a Racketeer….*

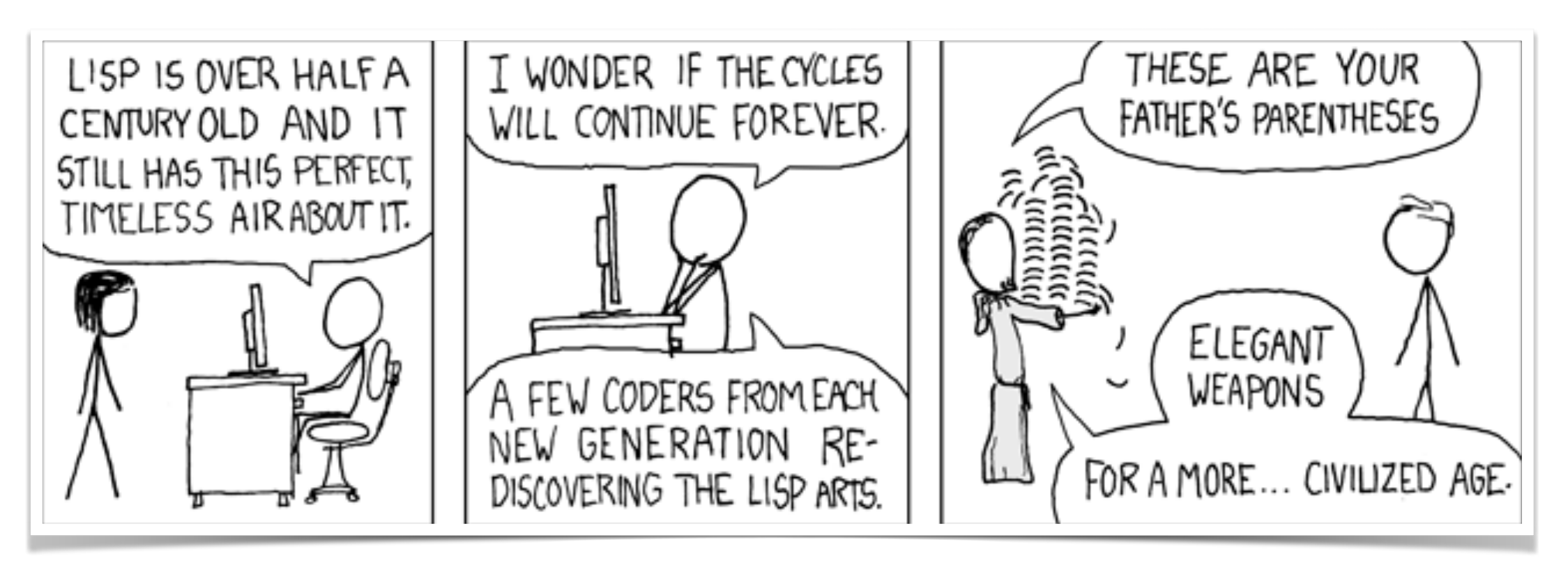

xkcd

#### Dr. Racket

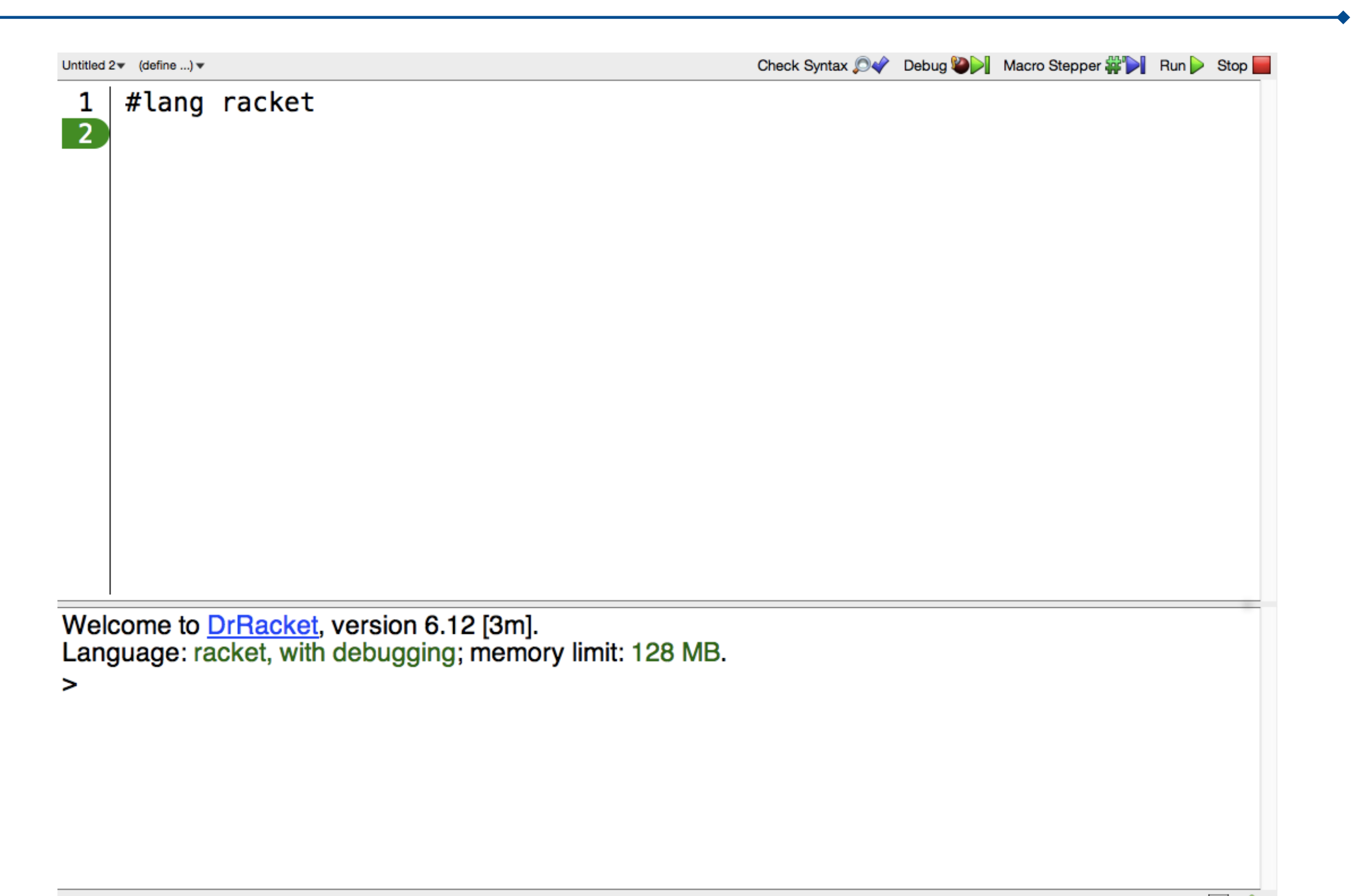

# Basic Datatypes

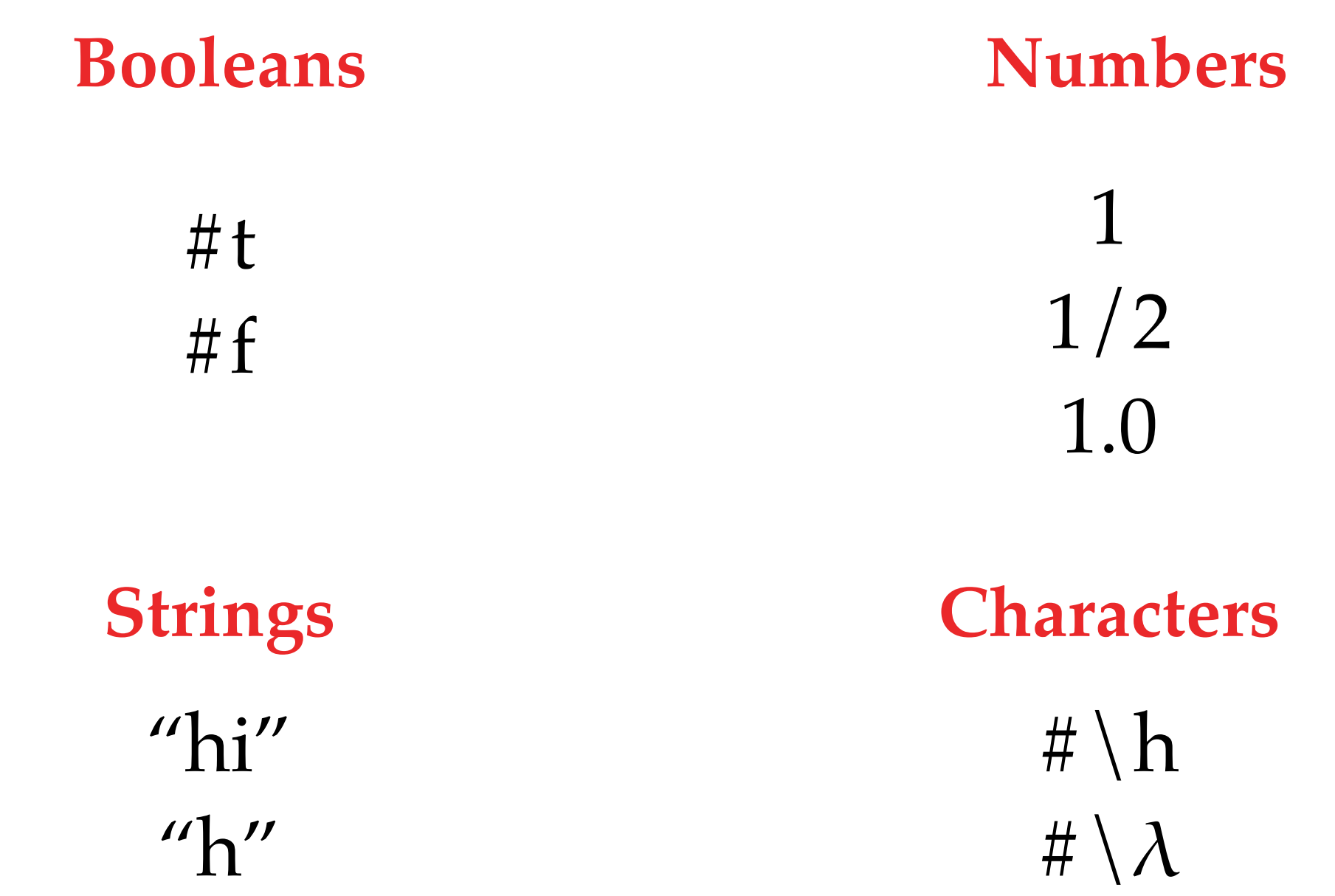

#### Lists

(list "apple" "banana" "carrot")

(list 1 2 3)

(list 1 "carrot" 3 #t "cucumber")

#### Lists

In Racket, lists are recursively defined: a list is either null, or a pair whose second item is a list.

Lists have two key methods: **first** and **rest**

```
 > (first (list 1 2 3))
1
> (rest (list 1 2 3))
(list 1 2)
```
### Control Flow

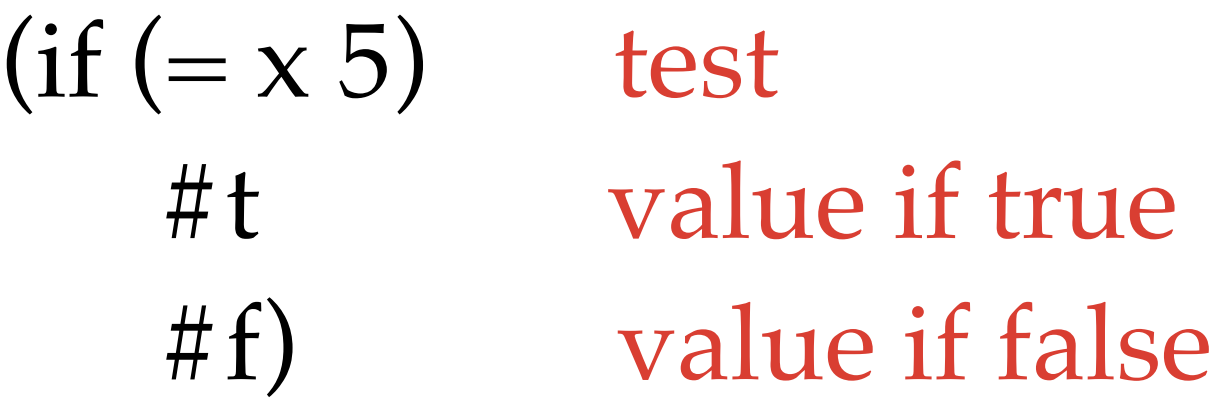

(cond  $((= x 0)$  (printf " $x$  is  $0")$ )  $((= x 1)$  (printf "x is 1")) (else (printf " $x$  is greater than  $1")$ ))

#### Why are there so many parentheses?

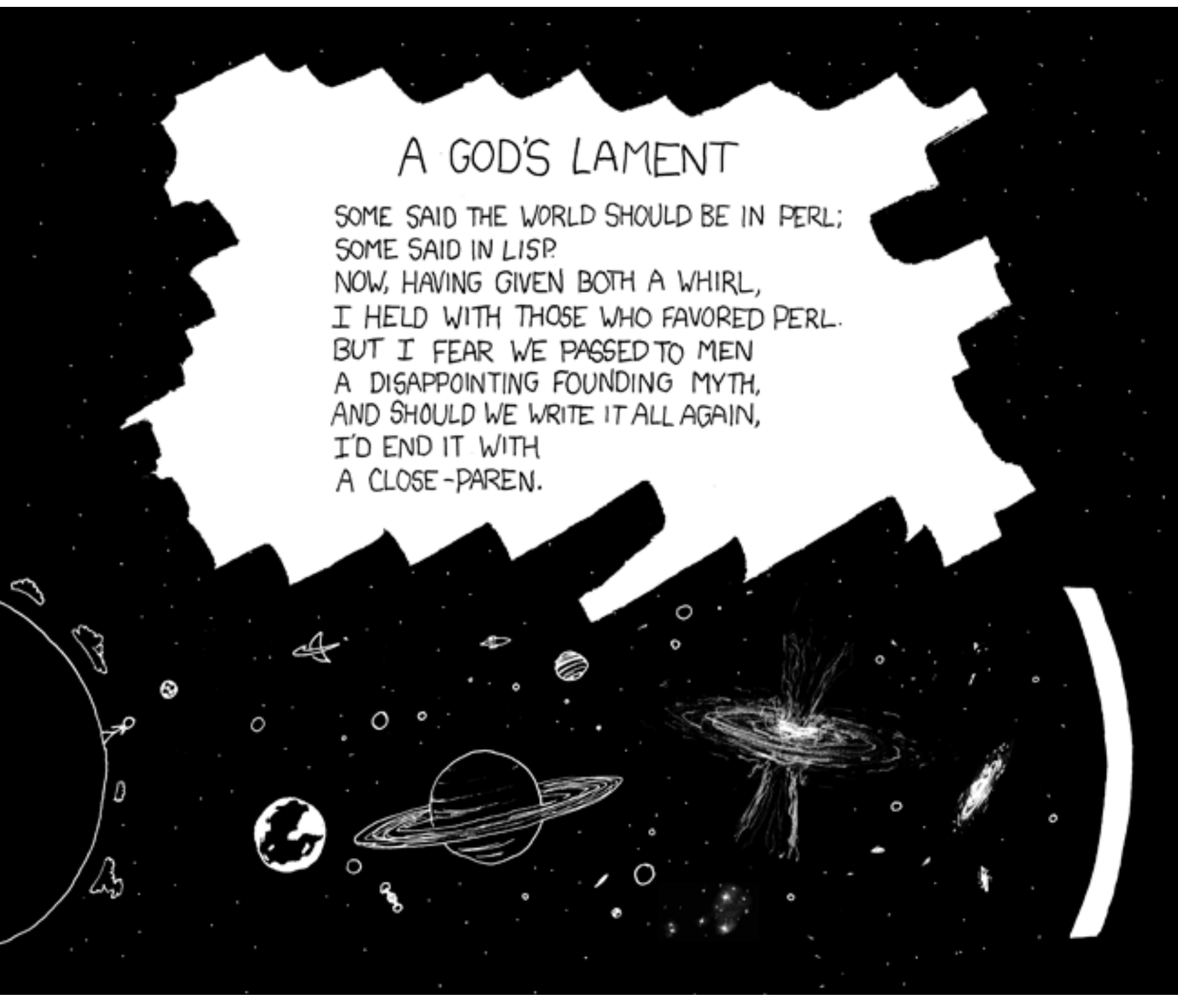

# Syntax

- ✦ Leaf: a value that can't be evaluated any further (also called an "atomic value" or a "literal")
- ✦ Leaves are unparenthesized in Racket
- ✦ Every non-leaf node in the syntax tree is marked by a pair of parentheses
- ✦ **Special forms** have a keyword after the open parenthesis: (**if** e1 e2 e3 )
- ✦ Most other parentheses mark function calls

### Variable definitions

- ✦ Syntax: (**define** id e)
- ✦ Example:

(**define** x 1)  $>$   $\times$ 1

### Functions

- ✦ Syntax: (**define** (id) e)
- ✦ Examples:

```
(define (add) 
        (+ 10 10))
```
### Functions

- ✦ Syntax: (**define** (id) e)
- ✦ Examples:

```
(define (add) 
        (+ 10 10))
```
(**define** (hello-world) (**printf** "Hello world!"))

### Functions

- ✦ Syntax: (**define** (id) e)
- ✦ Examples:

(**define** (add) (**+** 10 10))

(**define** (hello-world) (**display** "Hello world!"))

*Warning: side effect* 

## Side effects

- ✦ **Side effect**: any observable effect other than producing a value
- ✦ Functional programming languages tend to avoid side effects (mutation is a kind of side effect)
- ✦ Side effects make it **harder to reason formally** about a program's behavior
- ✦ However, printing is very useful!

# Racket printing

- ✦ What's the difference between **display**, **write**, and **print**?
- ✦ What does **displayln** do?

#### Documentation

- Racket Guide:
	- <https://docs.racket-lang.org/guide/index.html>
- Racket Reference:
	- <https://docs.racket-lang.org/reference/index.html>

#### Common Racket mistakes

## Common Racket mistakes

- 1. Wrap leaf values in parens: (17)
- 2. Use operators in infix rather than prefix position
- 3. Put arguments in parentheses with function name outside
- 4. Use unexpected keywords
- 5. Omit parentheses for non-leaf node